## **GEMEENTEKANTOOR** SLIEDRECHT

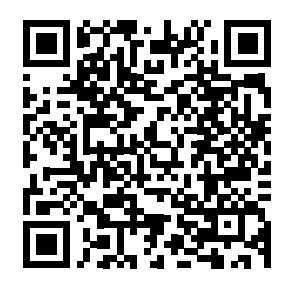

**3D VIRTUAL TOUR VOOR SMARTPHONE OF TABLET** OPENEN IN STANDAARD BROWSER (SAFARI, GOOGLE CHROME) VOOR BESTE 3D ERVARING

vanesarchitecten.nl/ VirtualTourGemeentekantoorSliedrecht/index.htm 222

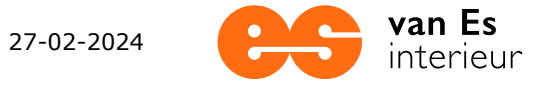